# **Developing** *descem***: a Package for Discrete Event Simulation in R**

*Javier Sanchez Alvarez & Valerie Aponte Ribero (Hoffmann-La Roche)*

*01.07.2021*

# **Why** *[descem](https://roche.github.io/Global-HTA-Evidence-Open/Rpackages/descem/docs/index.html)* **for Discrete Event Simulation for CEA?**

- Context and perspective:
	- DES not really used for HTA submissions but increasingly relevant, harder to approach for modellers, not widespread use relative to other more popular models (AUC, Markov)
	- Current existing packages have a non-HE focus or assume advanced user knowledge
- Our focus:
	- Compare interventions with an interest in LYs/QALYs/Costs and ICERs
	- Industry, HTA bodies, targeted to beginner/intermediate R users
	- Focus on clarity/accessibility, easy adaptation, modelling of capacity constraints are not required

# **How does DES work?**

- Models the system as a series of 'events' (e.g. a disease progression or treatment discontinuation) that occur over time
- Moves forward in time at discrete intervals
- Patients modelled as independent entities each of which can be given associated attribute information

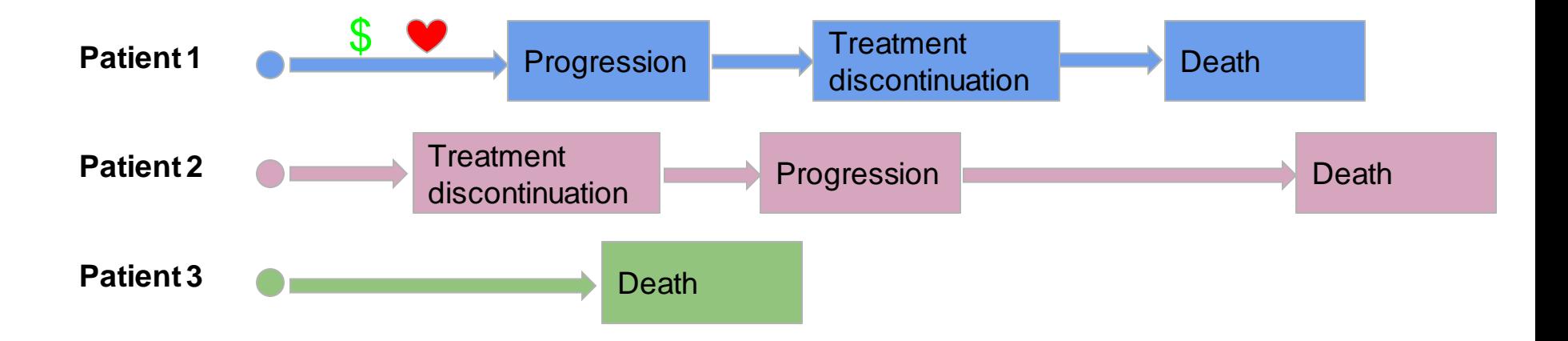

### **Steps to run a model in** *descem*

- Parameters
	- common within simulation (e.g. unit costs)
	- common for a patient across interventions (e.g. patient characteristics)
	- specific to each patient and intervention (e.g. flags)
- Initial events and time to event
- Declaration of reaction to each event
- (optional) Utilities and costs
- Run the model and check results

## **Model engine: Loop description and order of execution**

- Four nested loops:
	- per simulation (PSA)
	- per patient
	- per intervention
	- per event
- For each event, compute discounted qalys/lys/costs between previous and current event and then add/update events/items as defined in the reaction
- Each patient is "cloned" for each intervention (same basic characteristics) to compare "apples to apples"

#### **Simulations Patients Interventions** Set up parameters common for a patient across interventions Set up parameters common to all patients Set up parameters unique to each intervention Initialize events Run through events **Events** Execute event reactions Compute costs, QALYs

### **What the user sees in** *descem***: setting parameters**

- Parameters can be assigned at the simulation, patient and intervention level through add\_item()
- **Features:** 
	- Use lazy evaluation: all the inputs are only evaluated when the model is run
	- External data can also be introduced directly

Setting parameters through add\_item()

```
#Put objects here that do not change on any patient or intervention loop
common all inputs <- add item(
 util.sic\overline{k} = 0.8.
 util.sicker = 0.5.
 cost.sizek = 3000.cost.sizeker = 7000,cost.int = 1000.coef noint = log(0.2),
 HR int = 0.8#Put objects here that do not change as we loop through treatments for a patient
common pt inputs \langle - add item(death = max(0.0000001, rnorm(n = 1, mean = 12, sd = 3)))
#Put objects here that change as we loop through treatments for each patient
unique pt inputs \langle - \rangle add item(fl.sick = 1,
                              f1.trt= if (trt=="int"){1}else(0)
```
### **What the user sees in** *descem***: setting events and reactions**

- $\bullet$  Initial event times defined by using add tte()
- Reactions are set for each event type through add reactevt(). Use modify item(), new event() and modify event() in the reactions
- Use of pipe to chain different interventions or events
- Expressions allow users to have full flexibility in coding. Debugging through browser() can also be implemented in these code chunks (helps verify values!)

```
init event list <-
  add tte(trt="noint", evts = c("sick", "sicker", "death"), input={
    size < -0sicker <- draw_tte(1,dist="exp", coef1=coef_noint)
  \{ \} %>%
  add_tte(trt="int", evts = c("sick", "sicker", "death"), input={sick \leftarrow \thetasicker \langle \cdot \rangle draw tte(1,dist="exp", coef1=coef noint, hr = HR int)
  )
```
Setting initial event times through add\_tte() Setting reactions to each event through add\_reactevt()

```
evt_react_list <-
  add reactevt (name evt = "sick",
               input = \{\}) %>%
  add reactevt (name evt = "sicker",
               input = {modify item(list(fl.sick = \theta))
               3) %28add reactevt(name evt = "death",
               input = fmodify item(list(curtime = Inf))
                F)
```
### **What the user sees in** *descem***: adding utilities and costs (optional)**

- Utilities and costs are optional and can be added through add\_util() and add\_cost().
- Utilities and costs can be continuous, instantaneous and through cycles and will be discounted.
- We can define the specific equation that defines the utility/costs.

Setting utilities and costs through add util() and add cost()

```
util ongoing \leftarrowadd util(\overline{\text{evt}} = \text{c}("sick", "sicker", "death"),\mathsf{trt} = c("int", "noint"),util = util.sick * fl.sick + util.sicker * (1 - f\text{1.sick})cost ongoing \leftarrowadd cost(
     \overline{\text{evt}} = \text{c}("sick", "sicker", "death"),
     \mathsf{trt} = c("int", "noint"),cost = cost.sizek * fl.sizek + cost.sizeker * (1-fl.sizek) + cost.int * fl.sizek * fl.tr
```
#### **What the user sees in** *descem***: running the model**

- Run model using RunSim()
- PSA can be easily implemented (boolean variable)  $\rightarrow$

```
common all inputs \langle - \rangle add item(
   \text{coeff} psa = \text{if}(\text{psa } \text{bool}){rnorm(1,2,0.1)}else{2}
```
Using multiple cores makes computing time manageable (100,000 patients simulated < 100 seconds), though efficiency gains can be expected in the future

The model can be run through RunSim() Summary function available

```
results <- RunSim(
  npats=1000,
  n \sin 1,
  psa bool = FALSE,\mathsf{trt}\ \mathsf{list} = \mathsf{c}(\mathsf{"int",\ \mathsf{"noint"}),common all inputs = common all inputs,
  common pt inputs = common pt inputs,
  unique pt inputs = unique pt inputs,
  init_event_list = init_event_list,
  evt react list = evt react list,
  util ongoing list = util ongoing,
  cost ongoing list = cost ongoing,
  ncores = 4.
  \text{drc} = 0.035,dra = 0.035
```
[1] "Simulation number: 1" [1] "Time to run iteration 1: 1.39s" [1] "Total time to run: 1.39s" > summary results det(results\$final output) int noint costs 53581.28 51848.33 lys  $9.62$   $9.62$ qalys 6.18 5.97 **ICER** NA  $Inf$ **ICUR** NA 8108.79

#### **What the user sees in** *descem***: the output**

● The output contains all the simulated data. Additional variables of interest can also be exported through the *input\_out* argument in RunSim()

The output has all the relevant information and the user can add any extra desired variable/parameter

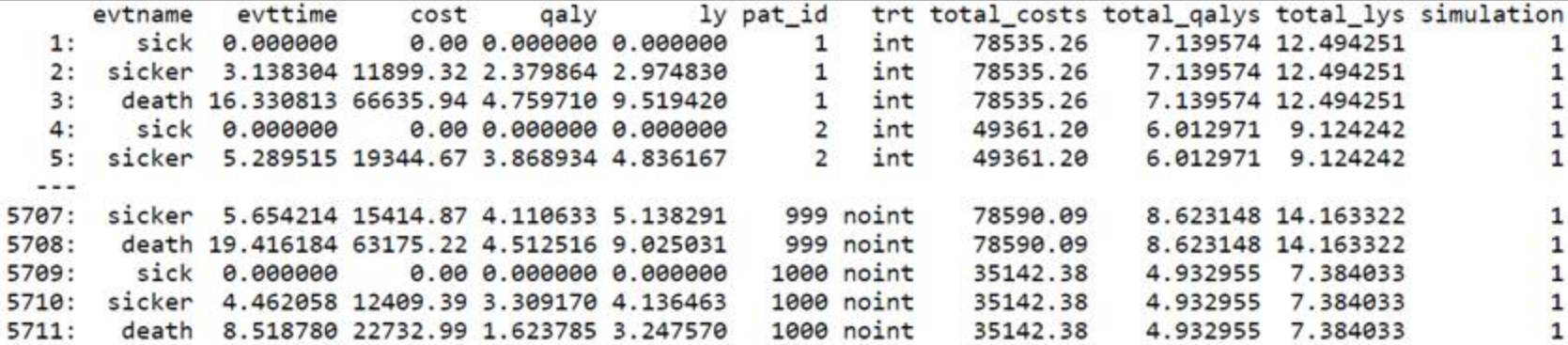

## **Learnings from developing the package**

- Independent code development + frequent feedback sessions are important
- Focus on clarity/accessibility meant tradeoffs and challenges
	- Understanding the added value (vs. other packages) and setting objectives
	- Accessibility: Thinking of what's intuitive for the final user
	- Flexibility in model design (e.g. allow numeric, characters, lists, matrices…): one could also run a Markov/hybrid model
	- Speed: standardized processing (e.g. using C++) vs. flexible/general evaluation
		- Profiling helps with "low-hanging fruit" optimizations

### **Conclusion: Why use** *descem***?**

- *descem* is a new package for DES without capacity constraints for CEA with a focus on accessibility and adaptability
- *descem* can be a good solution for modellers who want both flexibility in disease modelling (where individual patient characteristics matter) and clarity in their code, which facilitates discussions, adaptations, validation and sharing
- Only first steps, still needs to be applied in a real case. Looking for feedback/ideas community-driven development for wider acceptance.
- Potential new features: efficiency gains in engine, more informative diagnostics, ready to use plots and other CE tools...
- Medium/long term idea is to have a wider community acceptance of package to increase trust among HTA bodies or other stakeholders, reducing burden (validation of engine) and increasing efficiency (focusing discussion on assumptions and inputs)

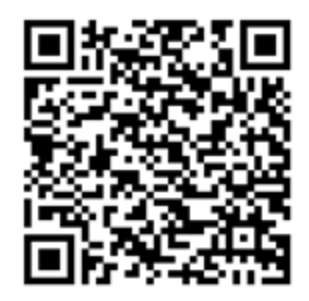